## Calibration dérive long terme de la titre de la constant de la titre de la constant de la constant de la const<br>La constant de la constant de la constant de la constant de la constant de la constant de la constant de la co Calibration dérive long terme

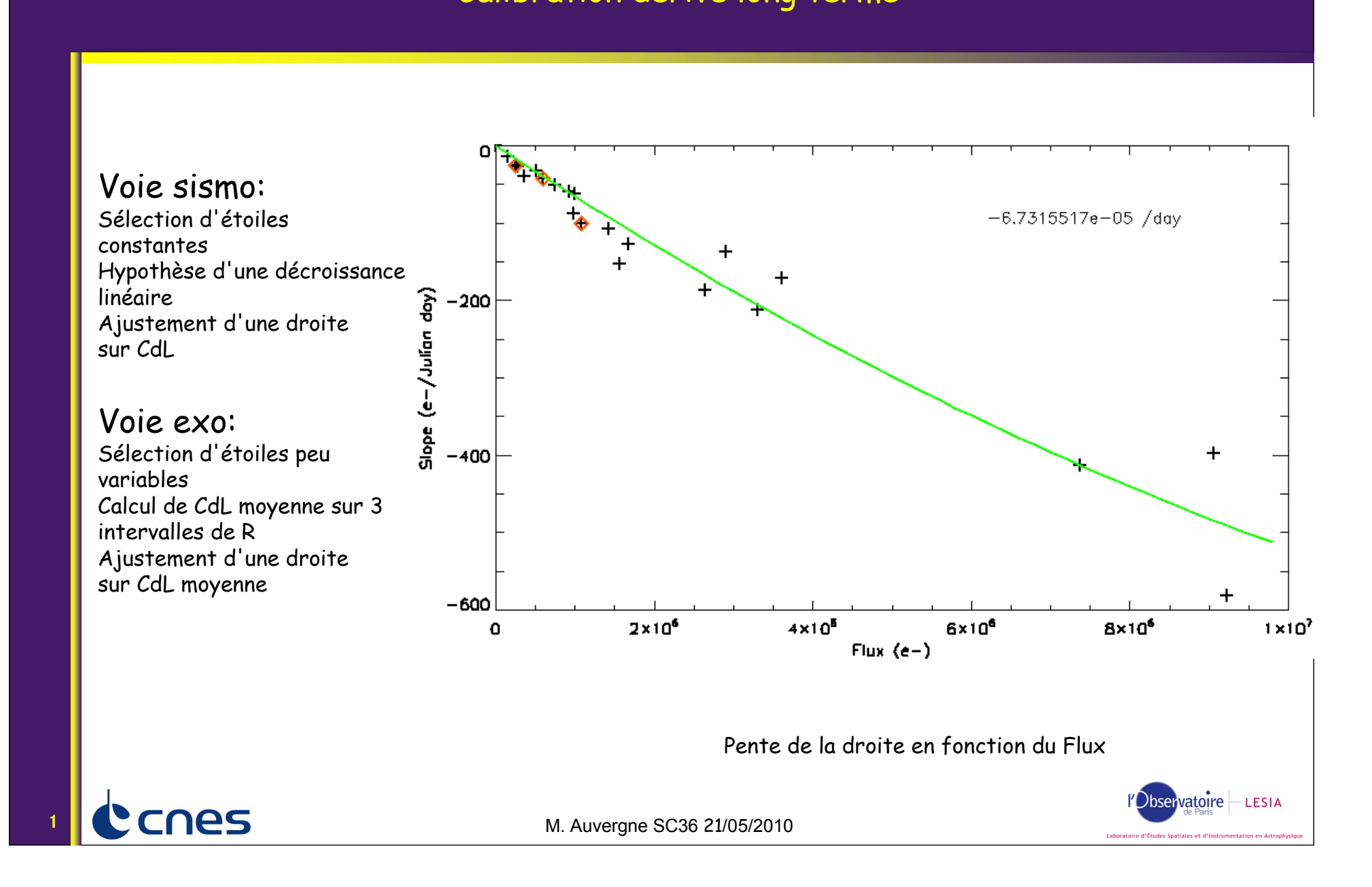

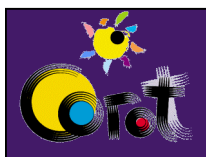

## Correction (1999) - Correction (1999) - Correction (1999) - Correction (1999) - Correction (1999) - Correction<br>Correction (1999) - Correction (1999) - Correction (1999) - Correction (1999) - Correction (1999) - Correction Cliquez et modifiez le titre de la titre de la titre de la titre de la titre de la titre de la titre de la tit<br>Cliquez le titre de la titre de la titre de la titre de la titre de la titre de la titre de la titre de la ti Correction

 $F_c(t) = F_m(t_0) (1 - at - bt^2)$  $a = -6.731 \, 10^{-5}$  /jour  $b = 1.53 \, 10^{-12} \,$ /jour<sup>2</sup> *t* en jour julien  $F(f)$  flux au début du run  $\mathbf{b}$  ${F}_m(\mathrm{t}_{\scriptscriptstyle 0})$  flux au début du run

Pour un fit linéaire a= -5.579 E-5

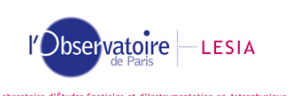

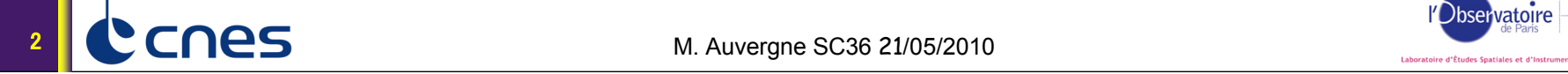

**25** M. Auvergne SC36 21/05/2010

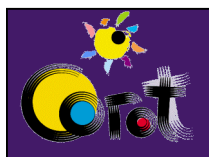

## Cliquez et modifiez le titre de la titre de la titre de la titre de la titre de la titre de la titre de la tit<br>Cliquez et modifiez le titre de la titre de la titre de la titre de la titre de la titre de la titre de la tit Cliquez et modifiez le titre de la titre de la titre de la titre de la titre de la titre de la titre de la tit<br>Cliquez le titre de la titre de la titre de la titre de la titre de la titre de la titre de la titre de la tit<br>

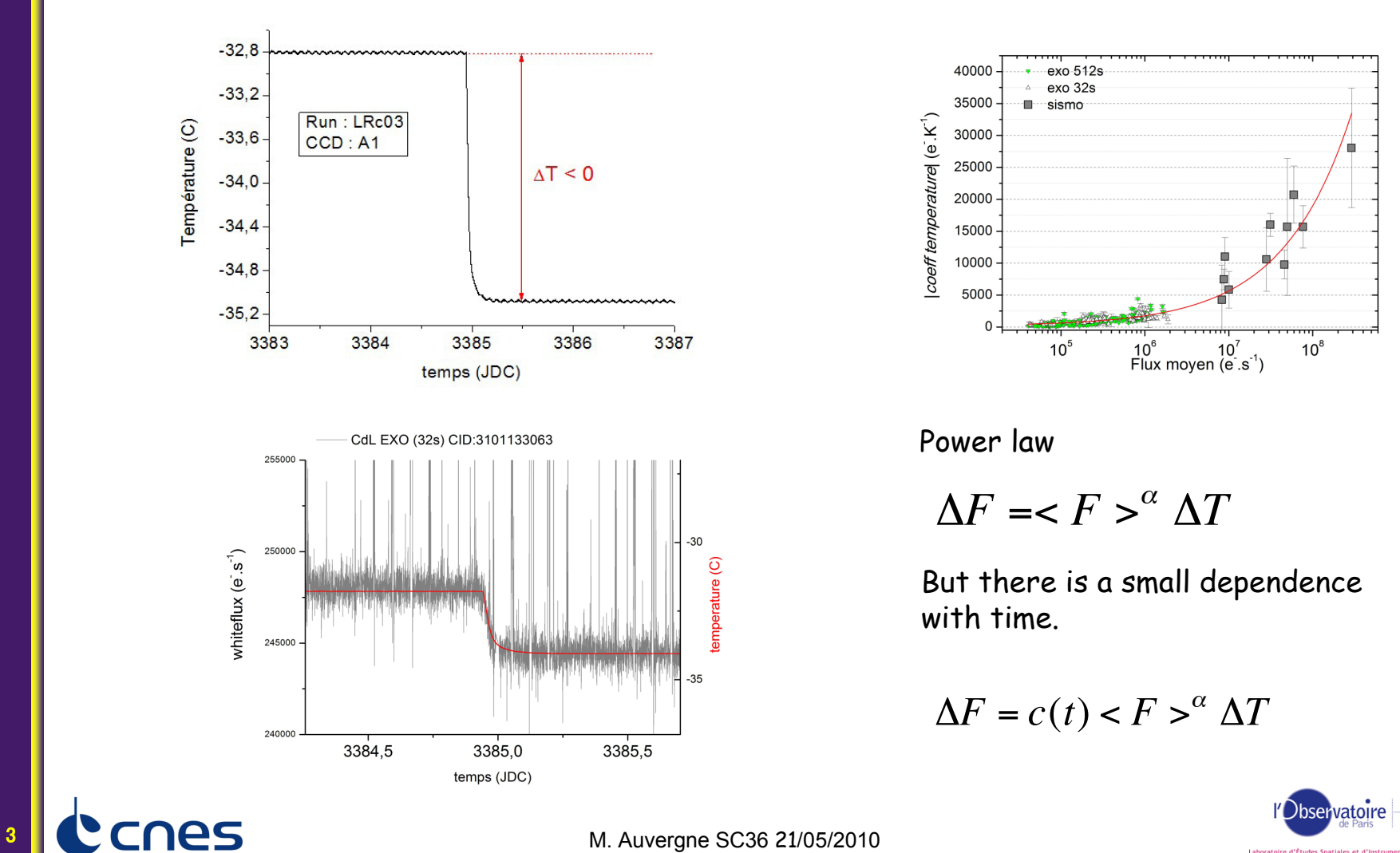

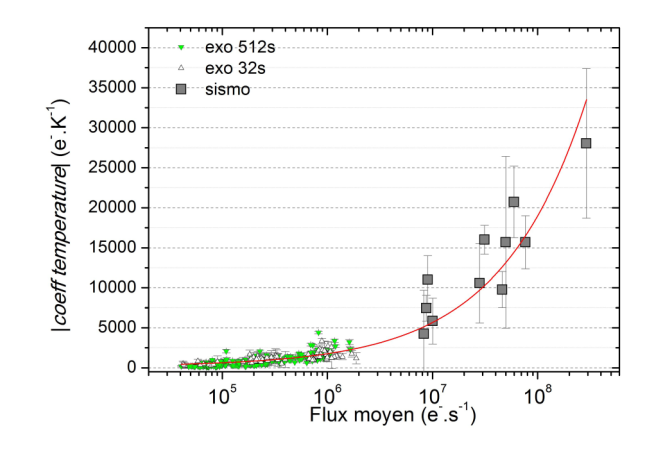

Power law

$$
\Delta F = \langle F \rangle^{\alpha} \Delta T
$$

But there is a small dependence with time.

$$
\Delta F = c(t) < F >^{\alpha} \Delta T
$$

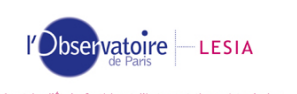

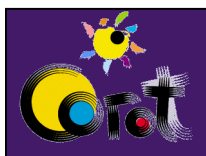

## Cliquez et modifiez le titre de Temperature correction<br>Cliquez le titre de Temperature correction Cliquez et modifiez le titre de la titre de la titre de la titre de la titre de la titre de la titre de la tit<br>Cliquez le titre de la titre de la titre de la titre de la titre de la titre de la titre de la titre de la tit

Exemple of correction Grey curve corrected data  $\frac{1}{\frac{1}{\alpha}}$  3.0 Black curve raw data<br>Grev curve corrected c

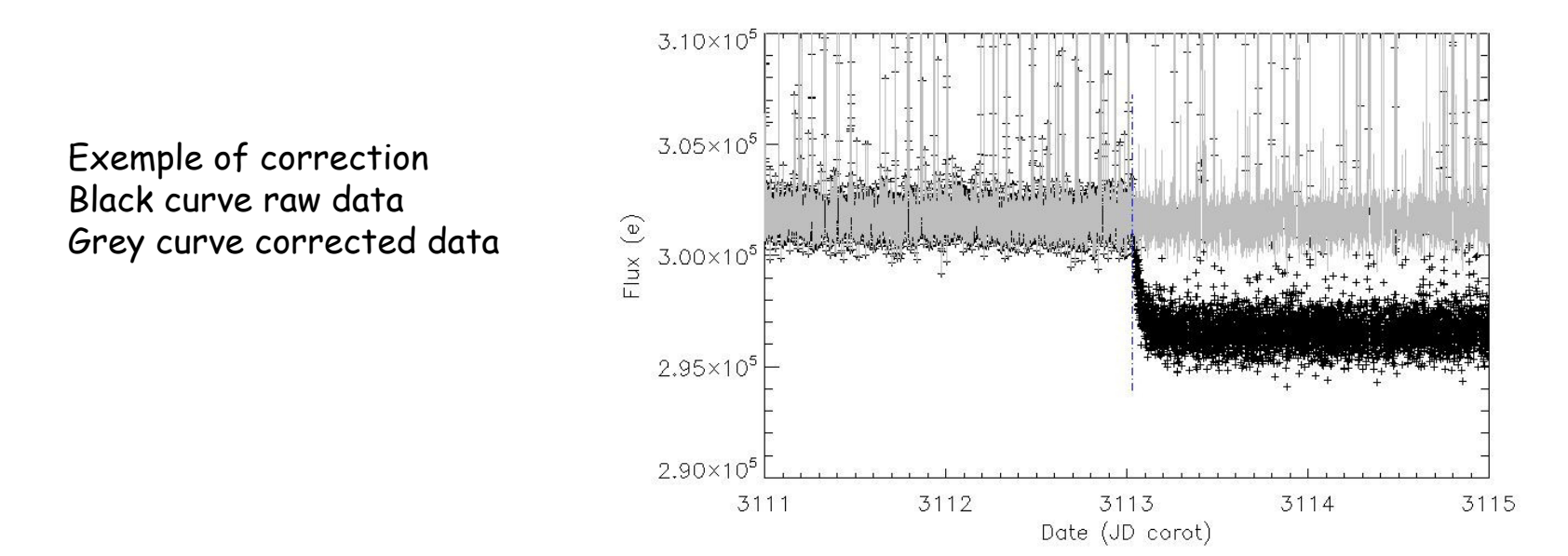

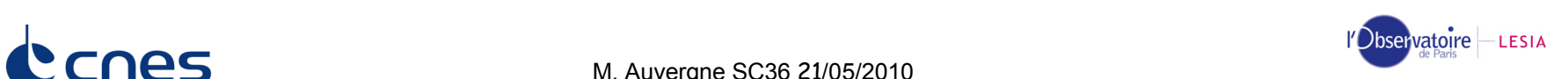

 $\sum$  CNes